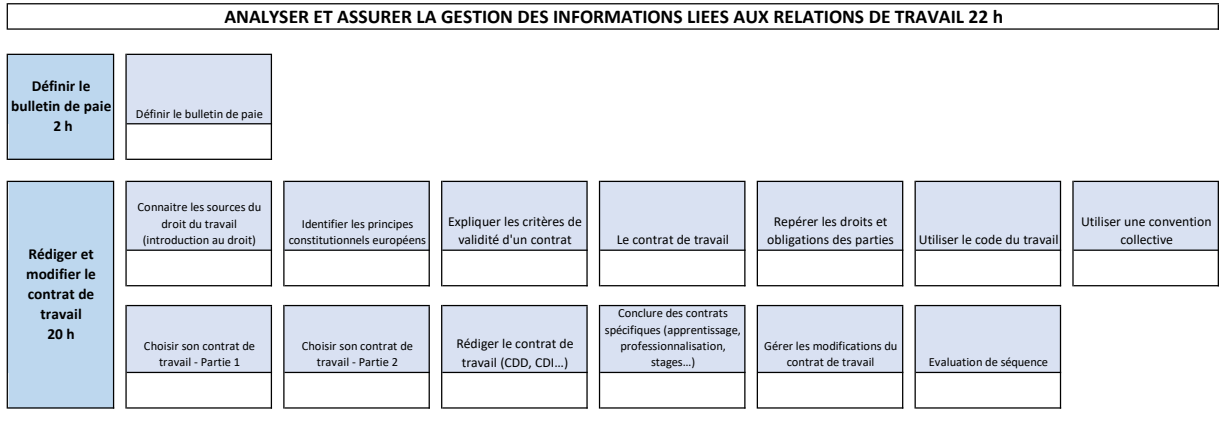

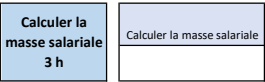

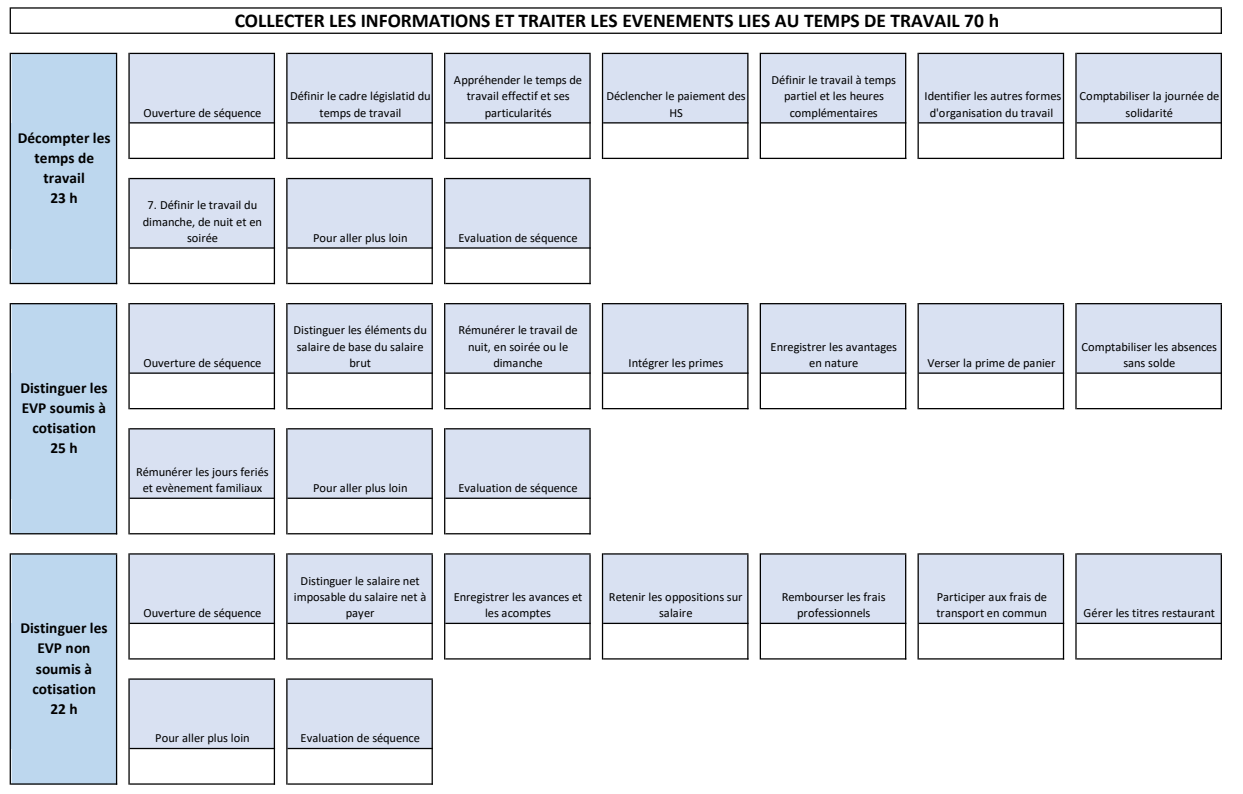

 $\overline{\phantom{0}}$ 

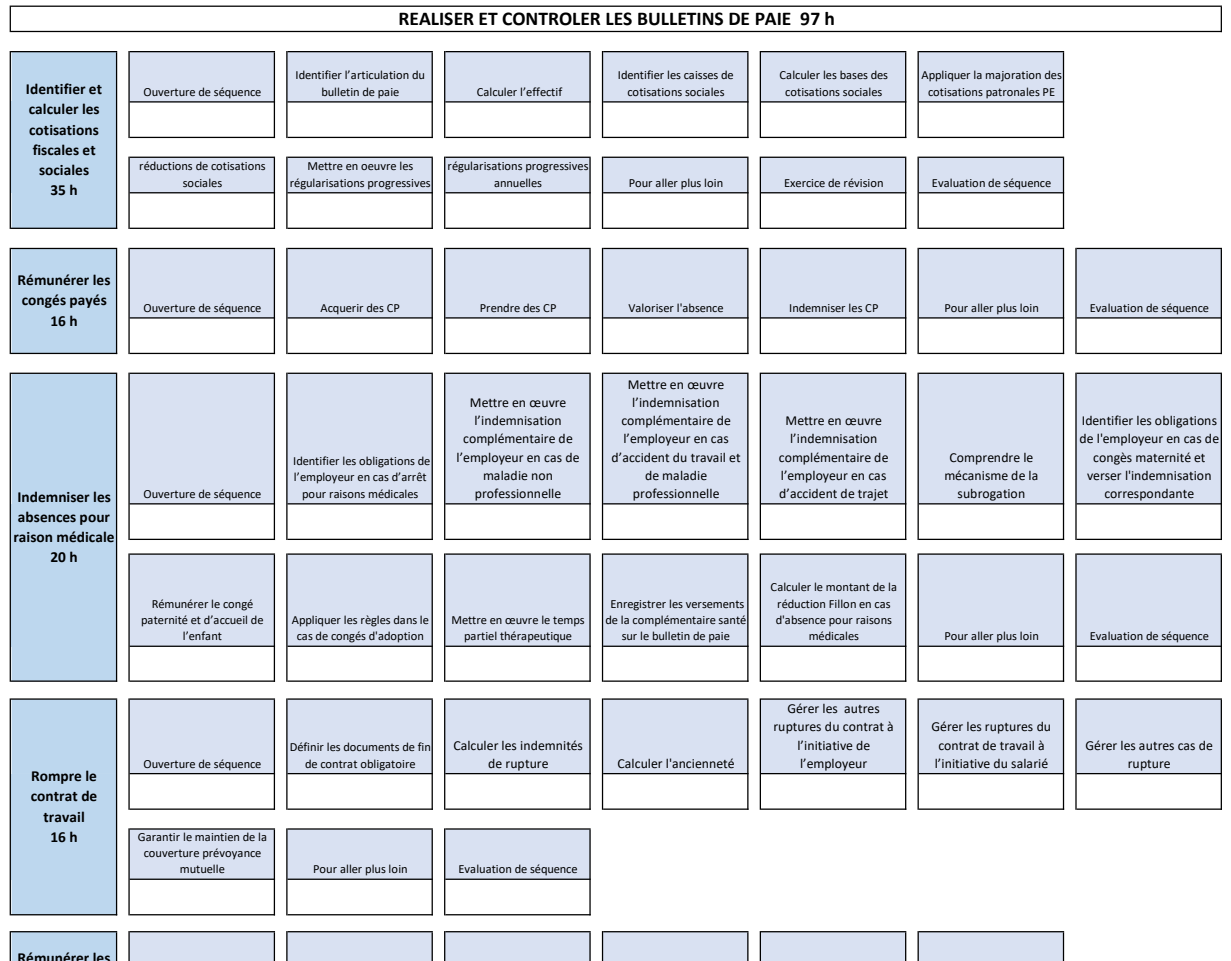

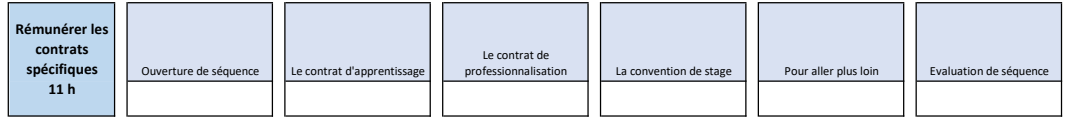

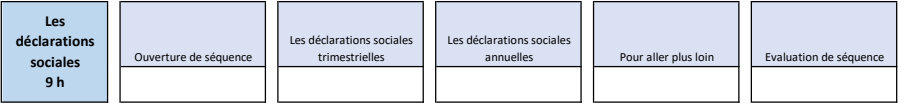

## TITRE PROFESSIONNEL GESTIONNAIRE DE PAIE

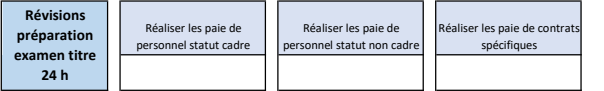

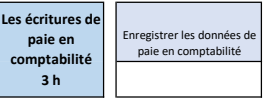

## REVISIONS PREPARATION A L'EXAMEN TITRE 24 h

## ETABLIR ET CONTROLER LES DONNEES DE SYNTHESE A PARTIR DE LA PRODUCTION DES BULLETINS DE SALAIRE 15 h